Loan Certificate issued by LIPA to progress your Visa application

Any attached files not completed or missing and/or any piece of data proves to be not true

The data supplied by you/your parents is verified by LIPA.

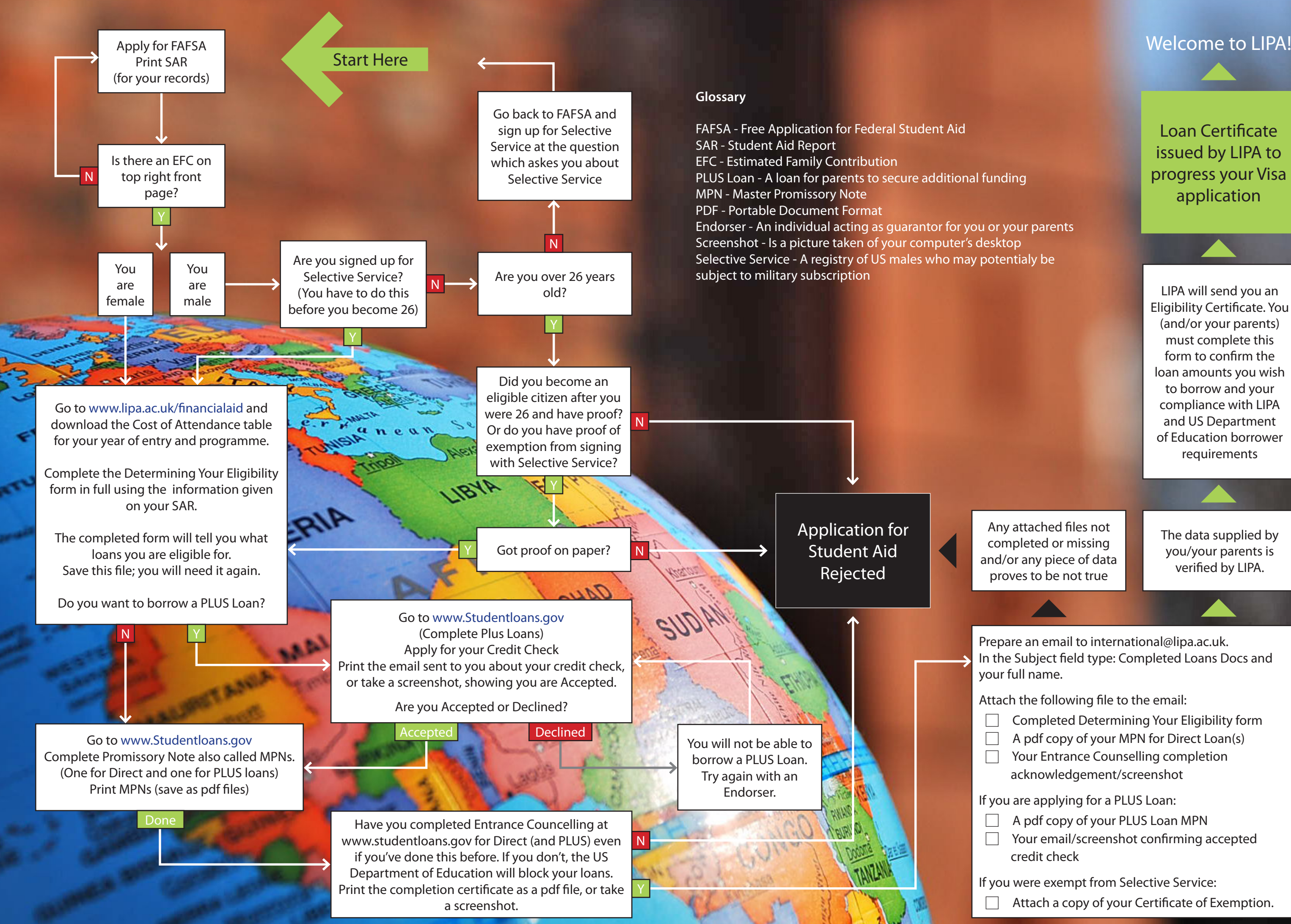

LIPA will send you an Eligibility Certificate. You (and/or your parents) must complete this form to confirm the loan amounts you wish to borrow and your compliance with LIPA and US Department of Education borrower requirements

- $\Box$  A pdf copy of your PLUS Loan MPN
- $\Box$  Your email/screenshot confirming accepted credit check

If you were exempt from Selective Service:  $\Box$  Attach a copy of your Certificate of Exemption.

Prepare an email to international@lipa.ac.uk. In the Subject field type: Completed Loans Docs and your full name.

Attach the following file to the email:

- 1. Completed Determining Your Eligibility form
- $\Box$  A pdf copy of your MPN for Direct Loan(s)
- $\Box$  Your Entrance Counselling completion
	- acknowledgement/screenshot

If you are applying for a PLUS Loan: